## OVW Semi-annual Progress Reports

Please follow the directions below to submit your semi-annual progress report.

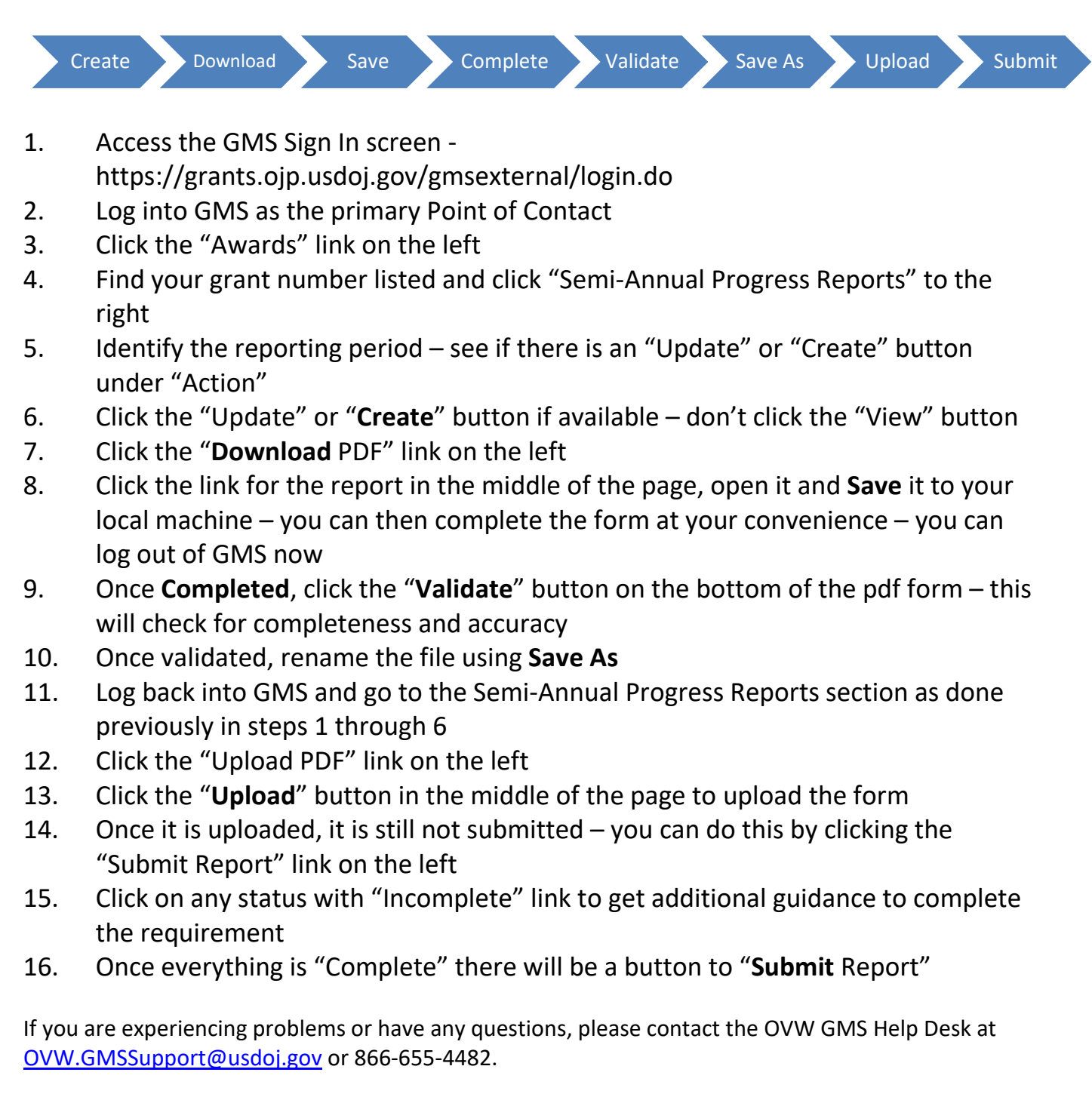